# ONE DRIVE de Microsoft

#### BUREAUTIQUE >> Informatique

**Objectifs** 

Gérer des documents en ligne grâce à One Drive Comprendre la Gestion de documents d'équipe (co-édition et historique des versions) Partager un élément stocké dans One Drive

Vous allez apprendre à

1. **Introduction à Office 365** Se connecter à Office 365 Pourquoi utiliser OneDrive Différence avec SharePoint

2. **Découverte de One Drive** Créer des documents Organiser les documents Restaurer des documents

**Gestion de documents** Coéditer des documents Activer la validation de documents

## 1/2 journée 3,5 h

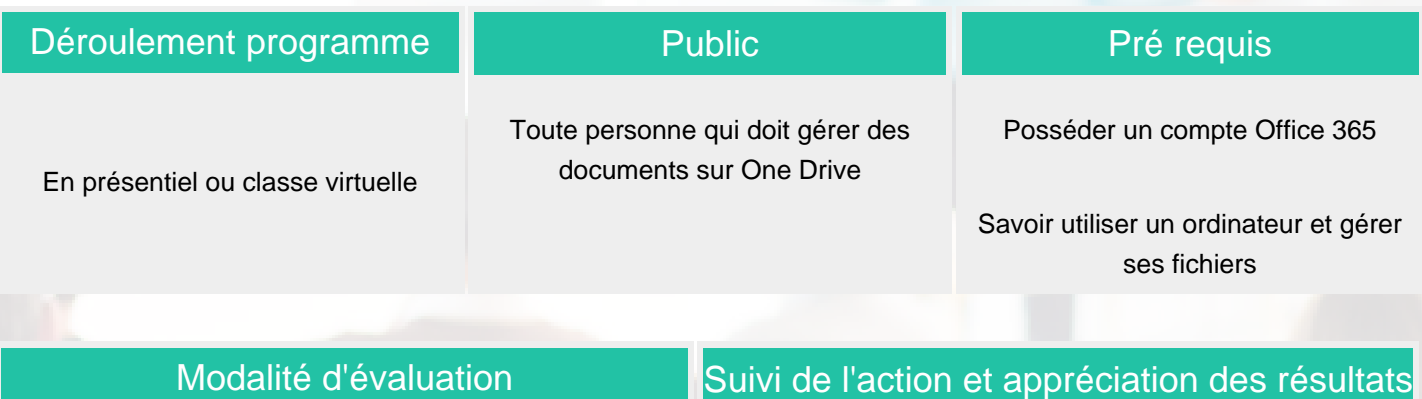

QCM et exercices

Attestation de formation Avis stagiaire

### Délai d'accès

Compris entre 15 jours et 2 mois en fonction de la disponibilité de nos formateurs et des salles.

#### **Tarifs**

Les tarifs sont consultables sur notre site : www.csinfoformation.com pour les prix publics.

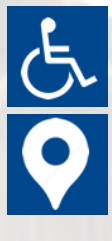

Si vous êtes en situation d'handicap, nous sommes à votre écoute afin d'étudier les adaptations possibles à cette formation.

Plan d'accès ou modalités de visio transmis lors de la convocation.

#### **CSINFO FORMATION**

89 route de la Noue Port de Limay 78520 LIMAY 01.76.21.68.40 / 01.34.77.81.20 service-formation@cs-info.com

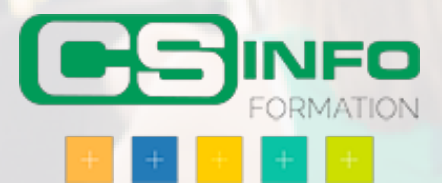